# Spack Status and Roadmap

EasyBuild User Meeting January 25, 2022

Todd Gamblin

Advanced Technology Office Lawrence Livermore National Laboratory

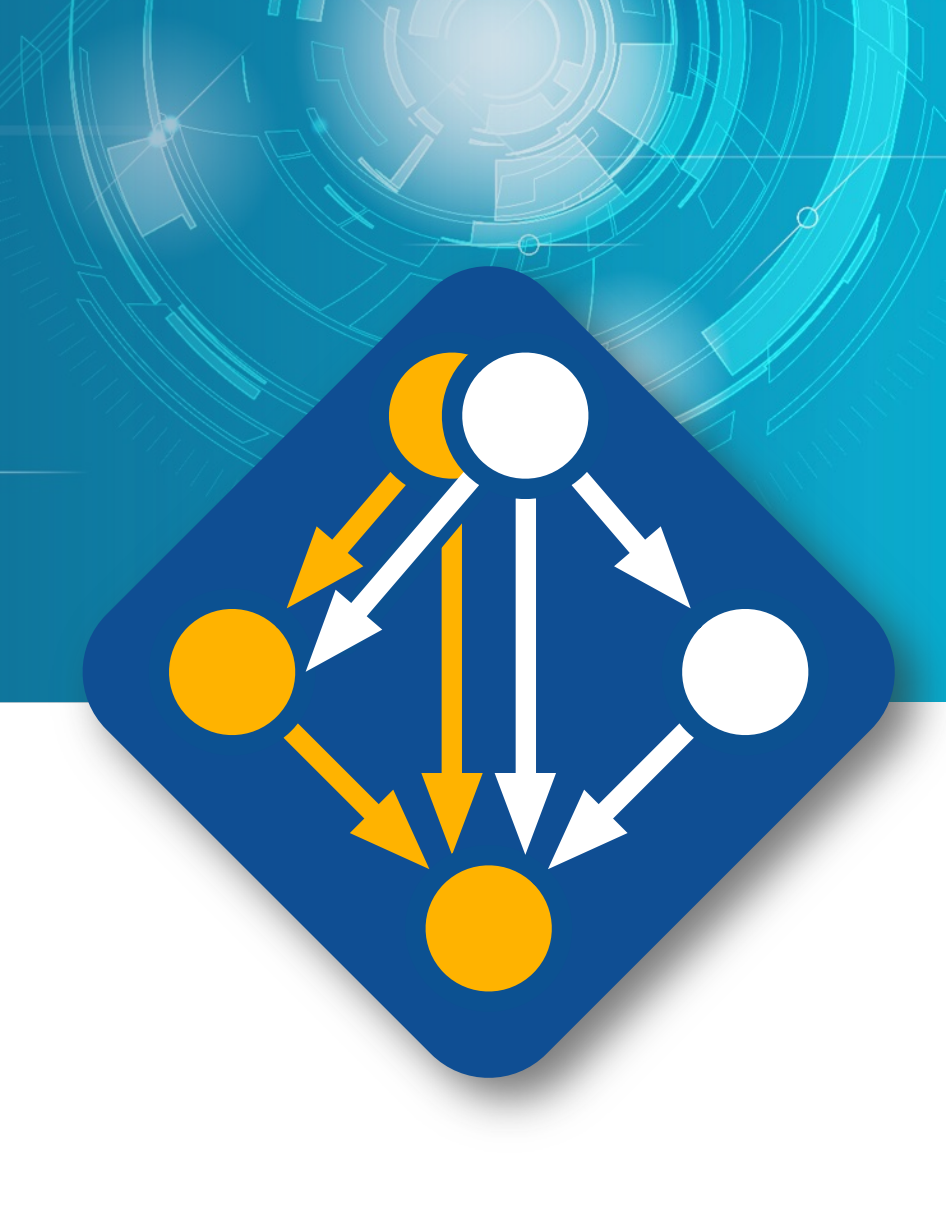

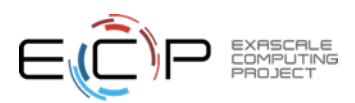

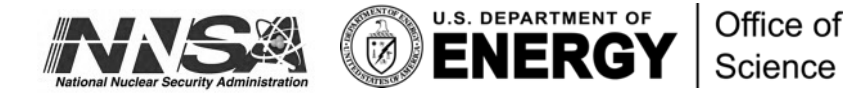

**1**

## Spack enables Software distribution for HPC

- Spack automates the build and installation of scientific software
- Packages are *parameterized,* so that users can easily tweak and tune configuration

#### **No installation required: clone and go**

\$ git clone https://github.com/spack/spack \$ spack install hdf5

#### **Simple syntax enables complex installs**

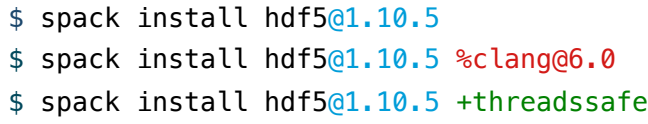

\$ spack install hdf5@1.10.5 cppflags="-O3 –g3" \$ spack install hdf5@1.10.5 target=haswell \$ spack install hdf5@1.10.5 +mpi ^mpich@3.2

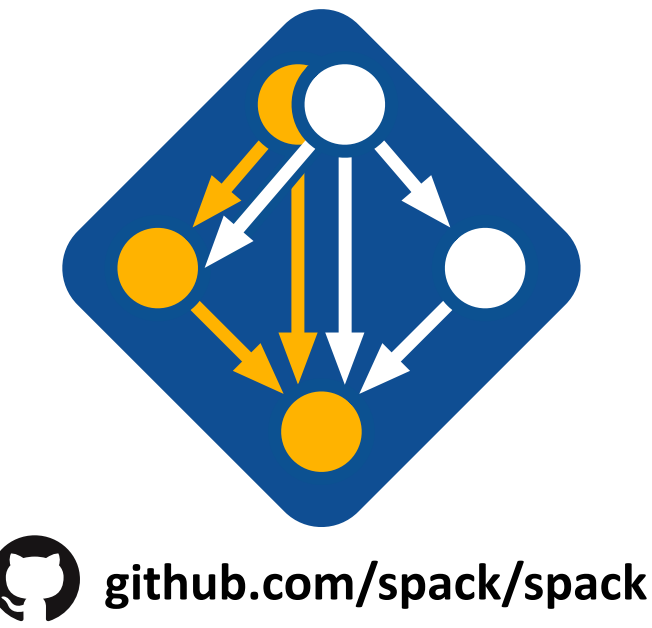

- Ease of use of mainstream tools, with flexibility needed for HPC
- In addition to CLI, Spack also:
	- Generates (but does **not** require) *modules* Allows conda/virtualenv-like *environments*
	-
	- Provides many devops features (CI, container generation, more)

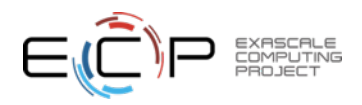

#### The Spack community continues to grow!

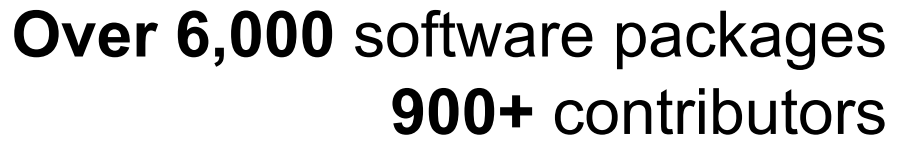

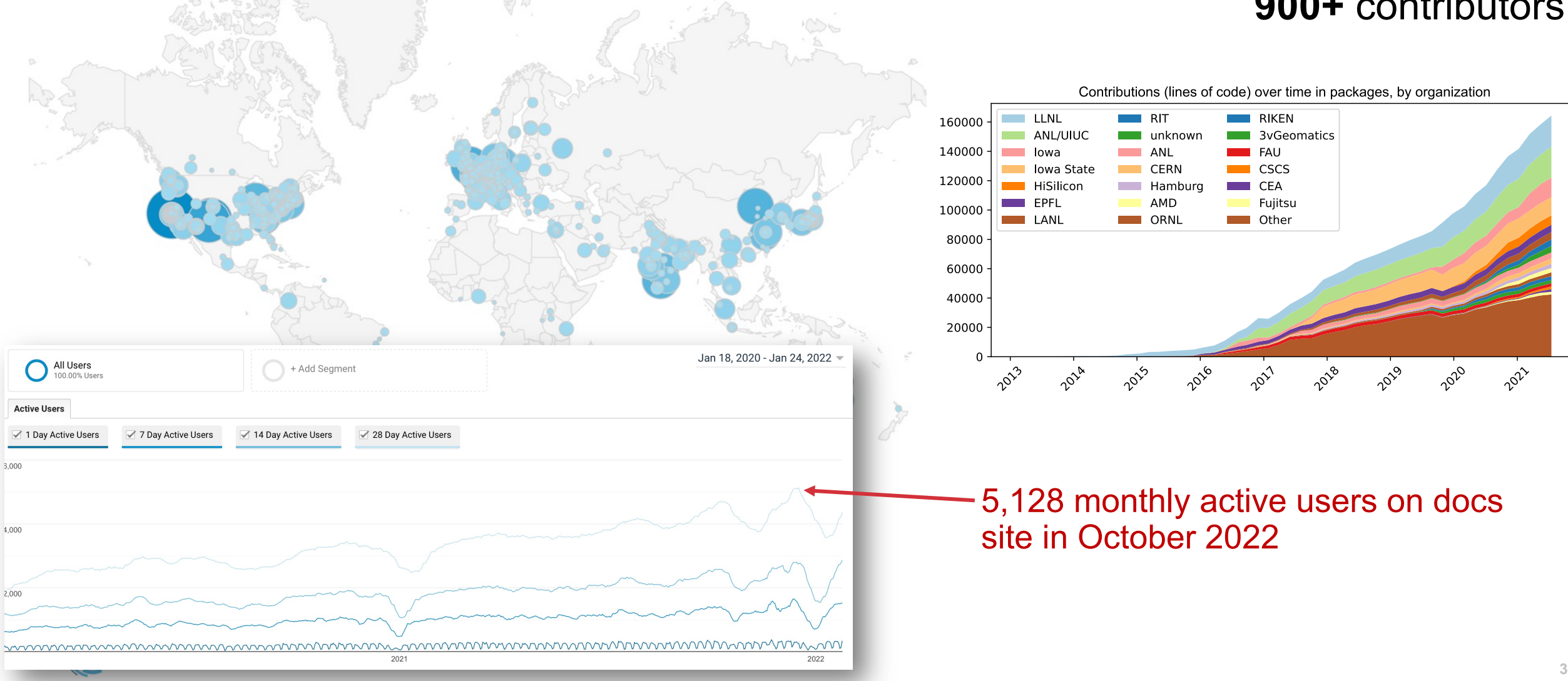

#### Spack environments enable users to build customized stacks from an abstract description

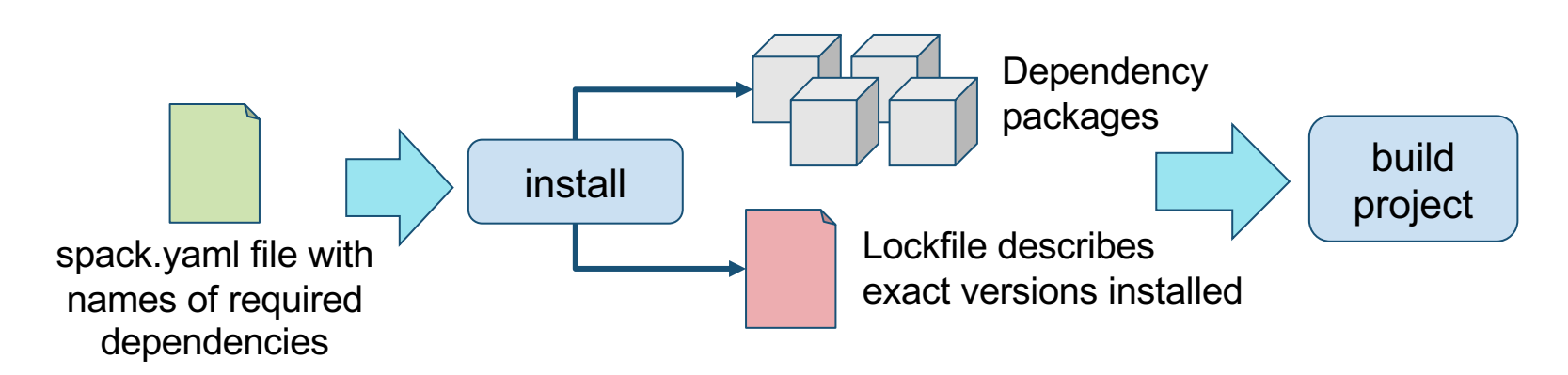

- spack.yaml describes project requirements
- spack.lock describes exactly what versions/configurations were installed, allows them to be reproduced.
- Can also be used to maintain configuration together with Spack packages.
	- E.g., versioning your own local software stack with consistent compilers/MPI implementations
	- Allows developers and site support engineers to easily version Spack configurations in a repository

#### Simple spack.yaml file

#### spack:

- # include external configuration include:
- ../special-config-directory/
- ./config-file.yaml

# add package specs to the 'specs' list specs:

- $hdf5$
- libelf
- openmpi

#### Concrete spack.lock file (generated)

```
"concrete_specs": {
  "6s63so2kstp3zyvjezglndmavy6l3nul": {
   "hdf5": {
        "version": "1.10.5",
        "arch": \{"platform": "darwin",
            "platform_os": "mojave",
            "target": "x86 64"
        λ,
        "compiler": {
            "name": "clang",
            "version": "10.0.0-apple"
        \},
        "namespace": "builtin",
        "parameters": {
            "cxx": false,
            "debug": false
            "fortran": false,
            "hl" false,
            "mpi" true
```
#### Environments have enabled us to add build many features to support developer workflows

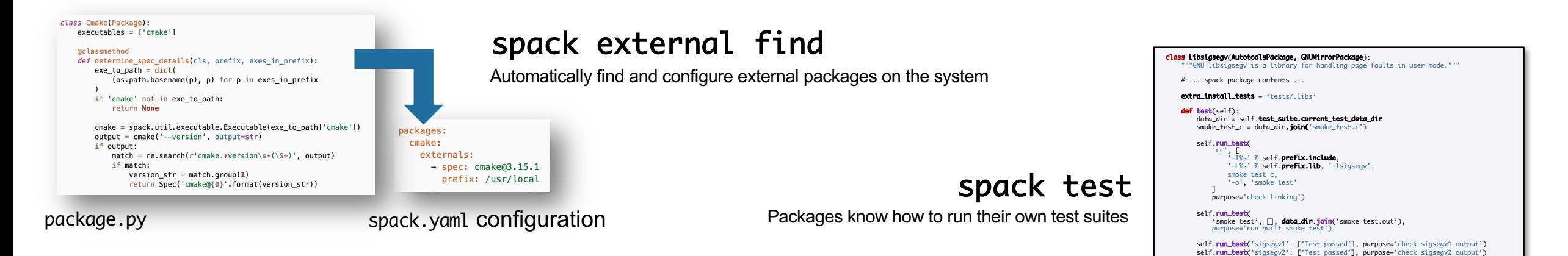

package.py

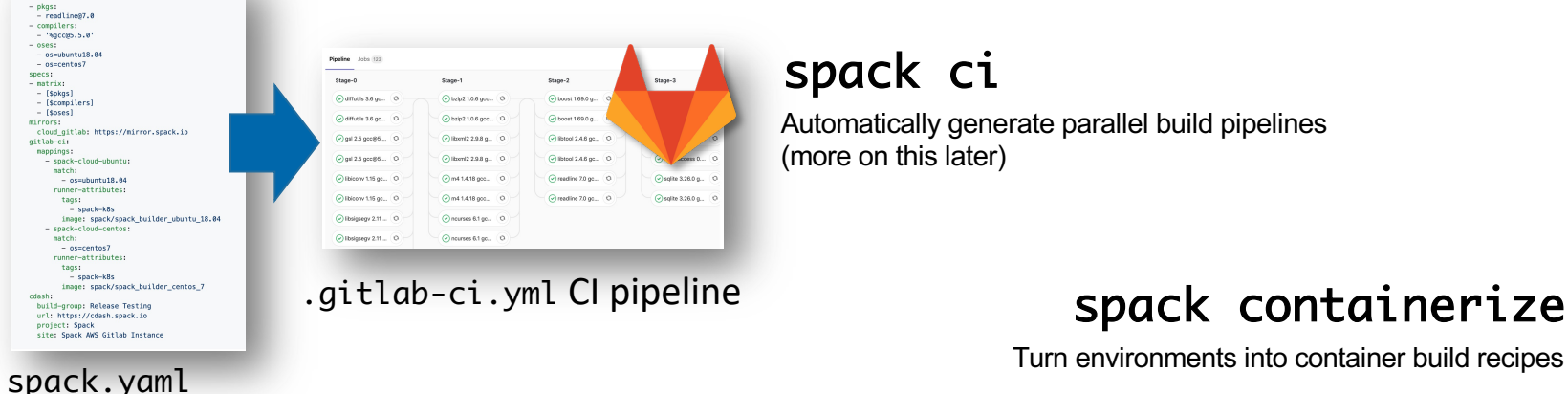

#### spack ci

Automatically generate parallel build pipelines (more on this later)

#### spack containerize

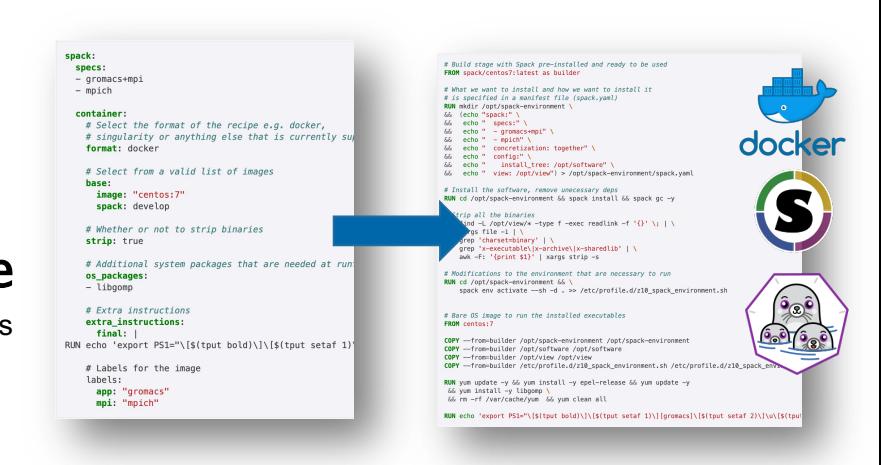

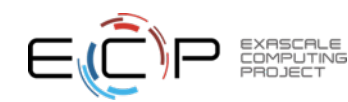

## **Spack v0.17.0 was just released!**

#### **Major new features:**

- 1. New Concretizer is now default
- 2. Binary bootstrapping enables us to get up and runnir
- 3. spack install --reuse aggressively reuses installed
- 4. Improved error messages (for new concretizer)
- 5. Conditional variants for more expressive packages
- 6. Git commit versioning
- 7. Overrides for default config directories
- 8. Improvements to spack containerize
- 9. New commands for querying packages and tests by t
- 5,969 packages (920 added since 0.16)
- **Full release notes: https://github.com/spack/spack**

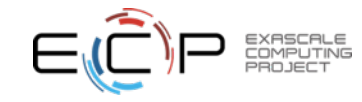

#### Four of the top six most wanted features in Spack were tied to the new concretizer

Average feature importance by workplace

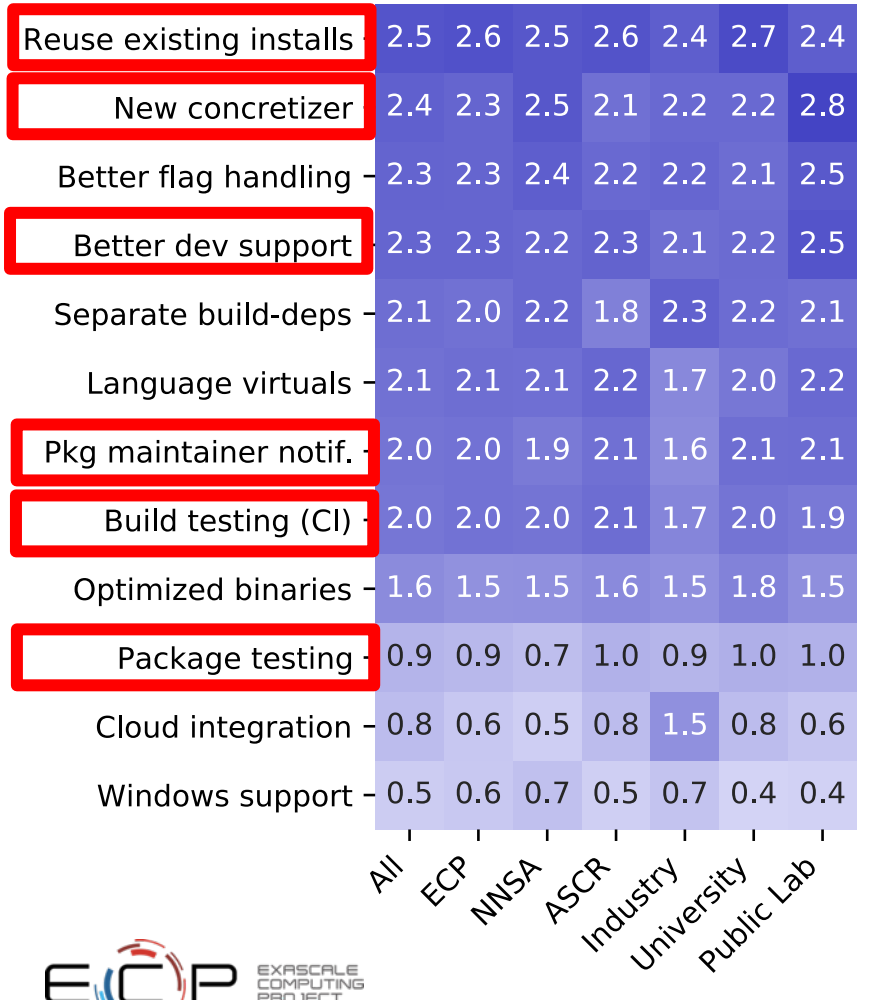

سيد

4 - Critical

3 - Very Important

- 2 Somewhat important
- 1 Slightly Important

 $0 - Not$ Important

- Complexity of packages in Spack is increasing
	- many more package solves require backtracking than a year ago
	- Many variants, conditional dependencies, special compiler requirements
- More aggressive reuse of existing installs requires better dependency resolution
	- Need to be able to analyze how to configure the build to work with installed packages
- Separate resolution of build dependencies also requires a more sophisticated solver
	- Makes the solve even more combinatorial
	- Needed to support mixed compilers, version conflicts between different package's build requirements

**7**

#### Four of the top six most wanted features in Spack were tied to the new concretizer

Average feature importance by workplace

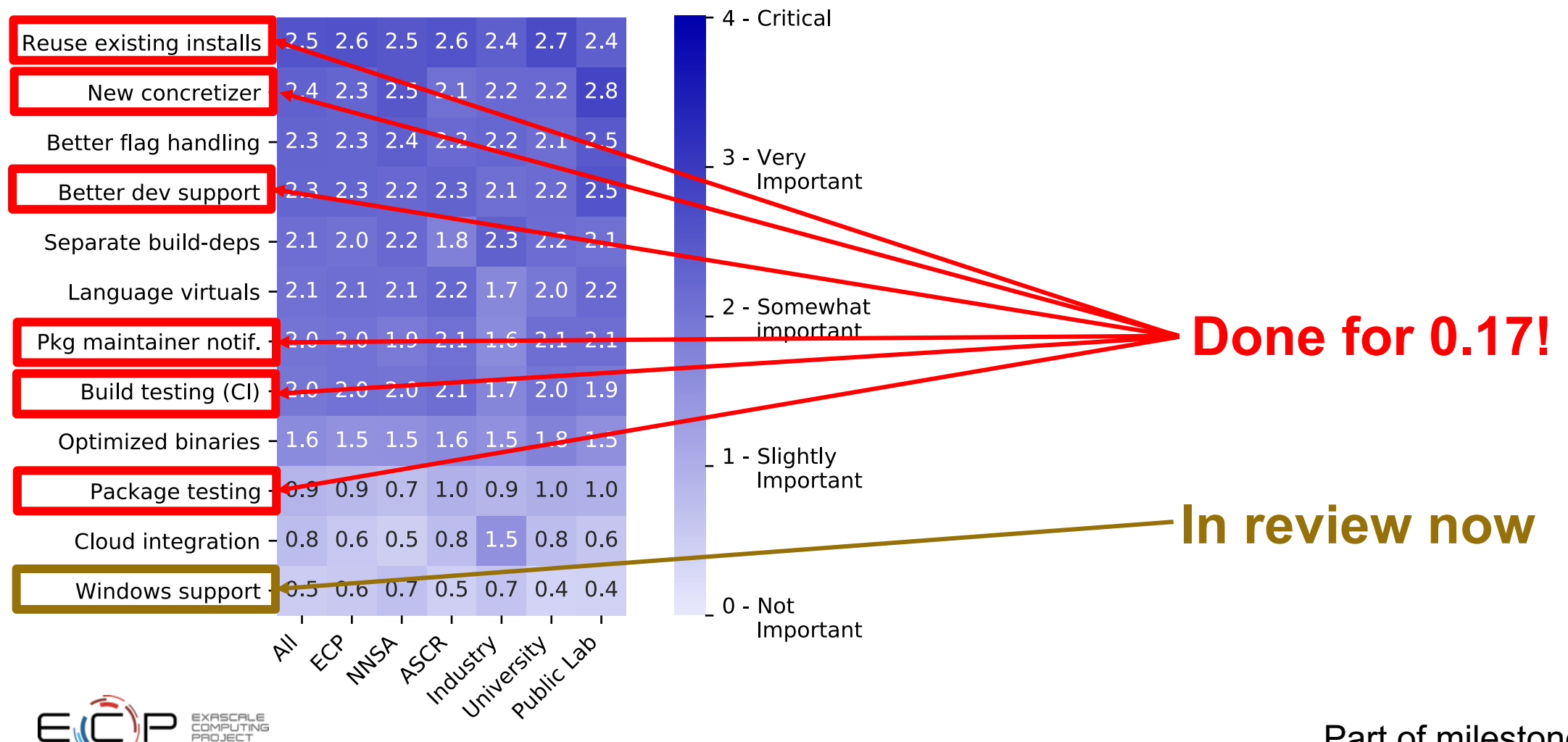

### spack develop lets developers work on many packages at once

- Developer features so far have focused on single packages (spack dev-build, etc.)
- New spack develop feature enables development environments
	- Work on a code
	- Develop multiple packages from its dependencies
	- Easily rebuild with changes
- Builds on spack envirnoments
	- Required changes to the installation model for dev packages
	- dev packages don't change paths with configuration changes
	- Allows devs to iterate on builds quickly

```
$ spack env activate.
 spack add myapplication
 spack develop axom@0.4.0
 spack develop mfem@4.2.0
$1sspack.yaml
                      mfem/axom/$ cat spack.yaml
spack:
    specs:
        - myapplication
                          # depends on axom, mfem
   develop:
       - axom @0.4.0- mfem @develop
```
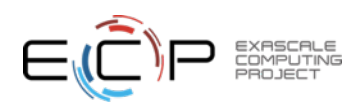

spack.yaml file

**10**

### LLNL Applied Machine Learning team has used Spack environments to accelerate their workflow

**We wanted to translate this workflow to larger codes.**

- **LLNL Applied ML team needed to deploy**
	- PyTorch + Kull development environment
	- On ppc64le with system MPI
- **Before Spack**
	- Everybody built from scratch
	- People wrote scripts and passed them around
	- **Days were spent trying to debug build differences**
- **After spack**
	- Versioned reproducible spack environments in a git repo
	- Standard environments in a shared team directory
	- **Team members can set up a customizable environment in ~20 minutes.**
		- Change python version, PyTorch version on the fly
		- Leverage binary caches to avoid redundant builds.

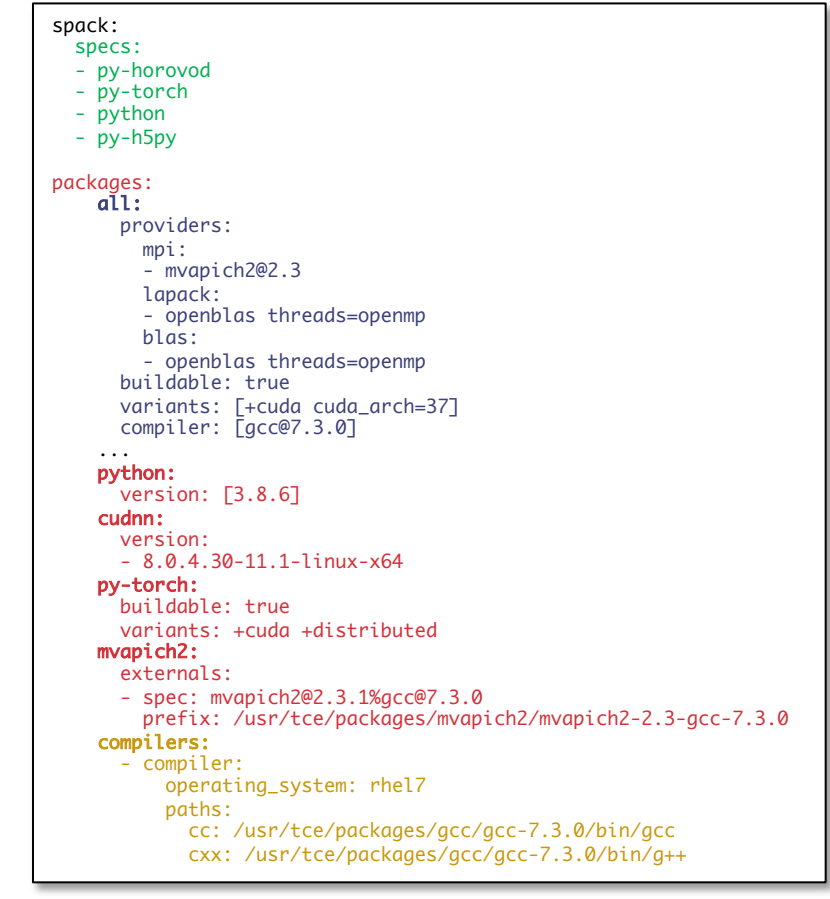

#### We have recently introduced some new features to support the development model of MARBL, an LLNL multi-physics code

- Not unlike other LLNL codes, but...
- MARBL is more deeply modular than prior codes
	- Designed to support modular *physics*
	- MARBL itself has two hydro options: Miranda & Blast
	- Code, build structure both assume that a simulation is comprised of *packages*
- Needed a way to simplify modular workflows
	- Need to work on several repos at once
	- Changes to the code are multiple pull requests
- LLNL doesn't (likely won't) use mono-repos
	- Managing permissions is hard
	- Code timescales vary
	- Independence of teams is important
- Wanted replacement for existing makefile-based "MBS" build system
	- Probably the coolest makefile-based build system we've seen

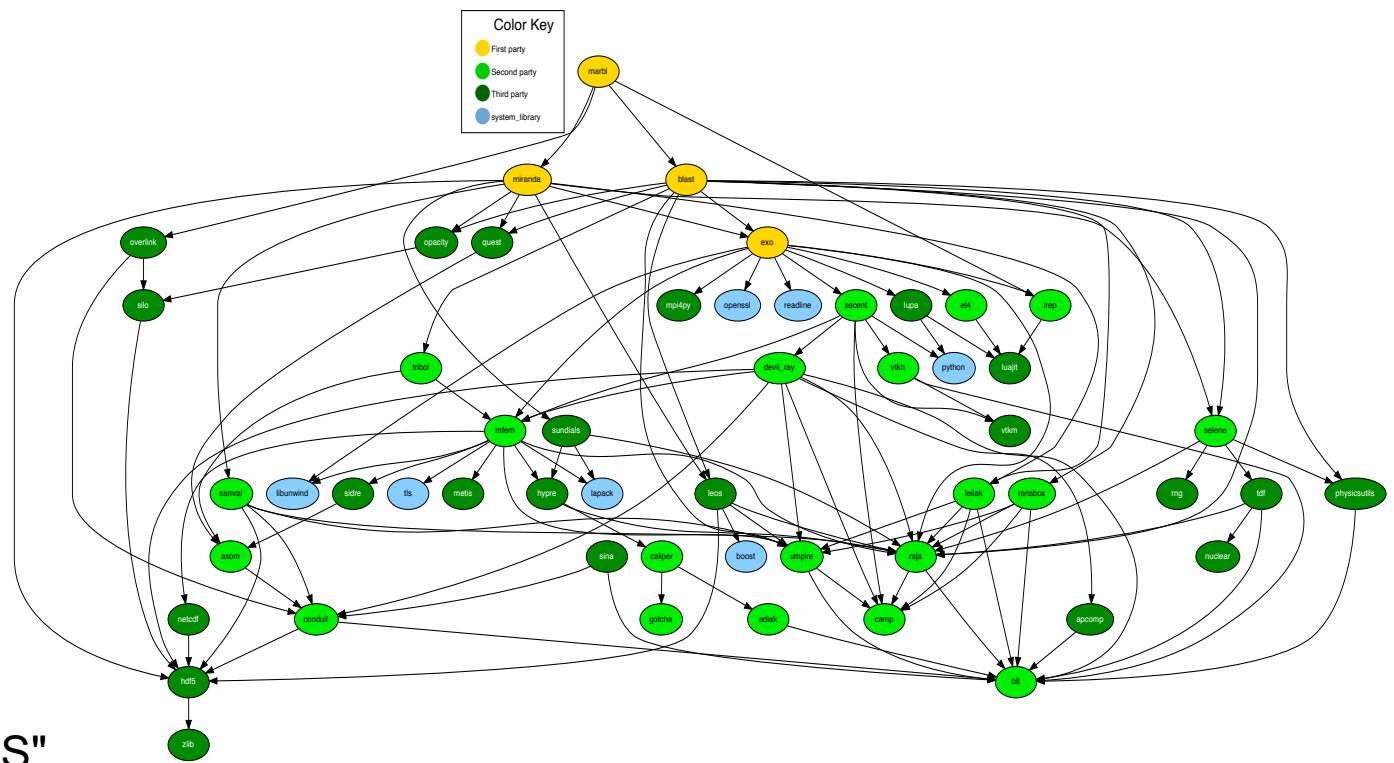

#### Using git versioning, we've been able to support MARBL's developer workflow

- First section is familiar
	- List of packages with hashes
- spack.yaml ties the modular MARBL code together:
	- hashes
	- parts of exo/build directory
- Some differences:
	- Packages in Spack are configurable
	- Can set per-package options
	- Compiler options, flags are configurable in Spack environments
- If this is too long, some of this can be moved to external includes

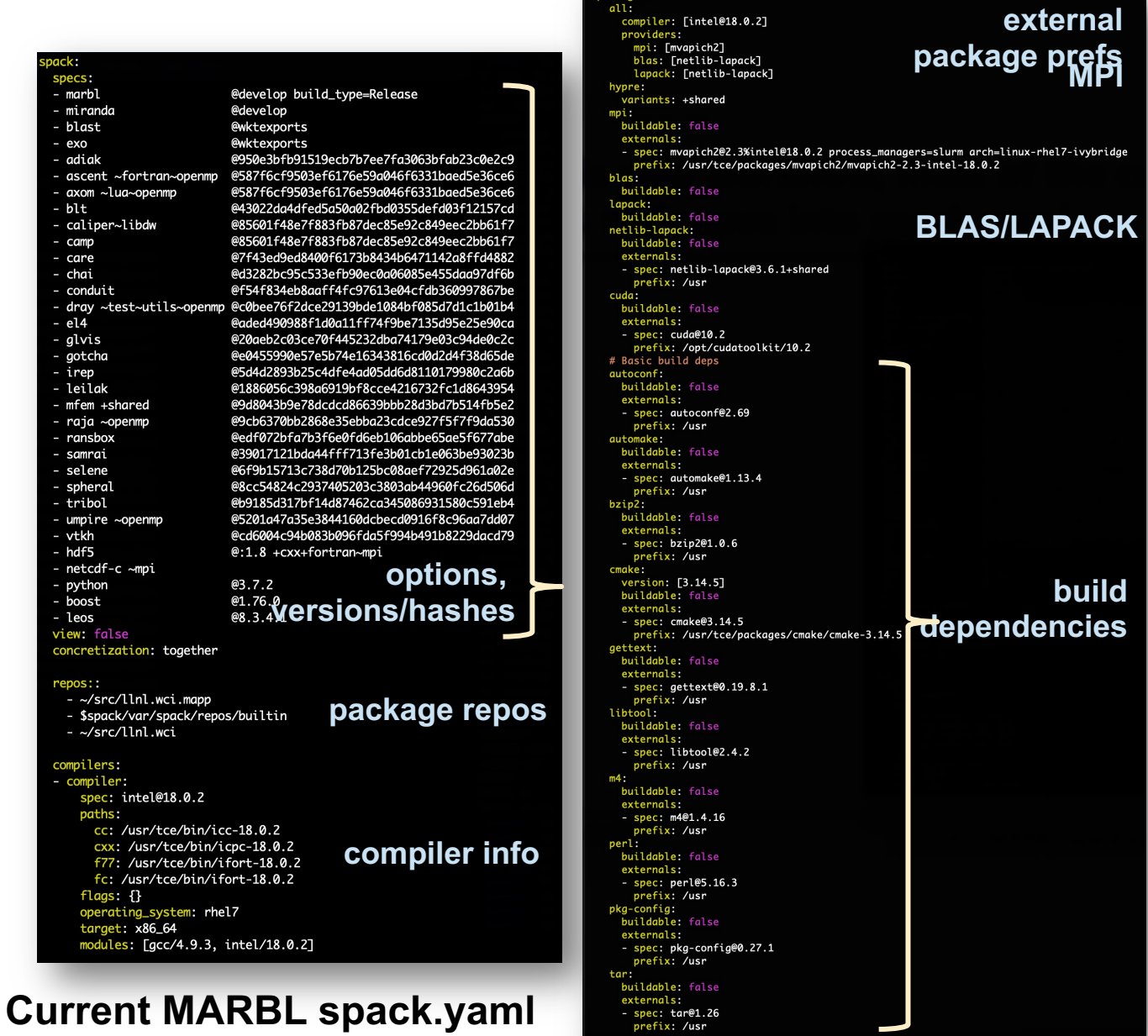

**12**

### Spack workflow for developer environment

### **Spack**

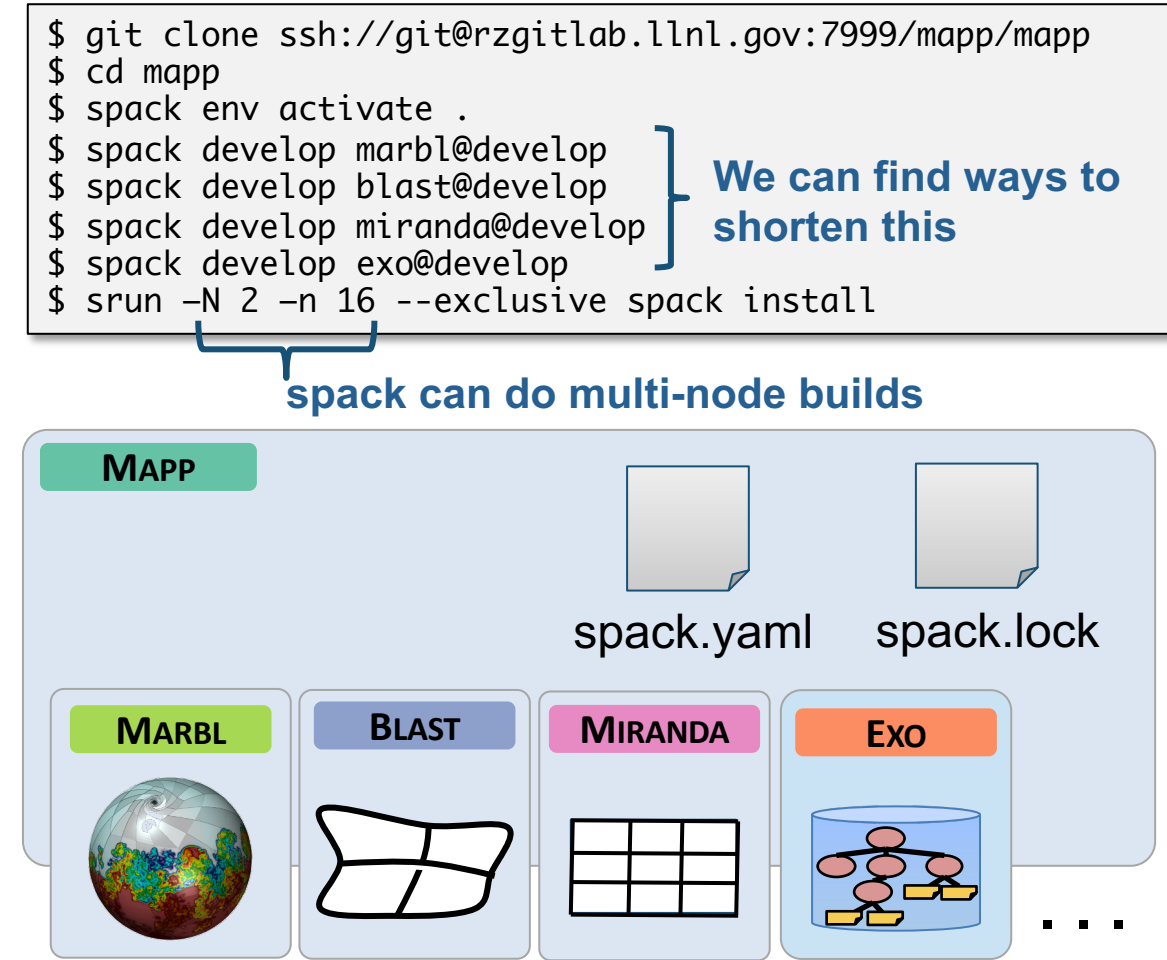

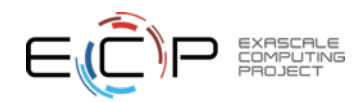

### Concretization is at the core of Spack!

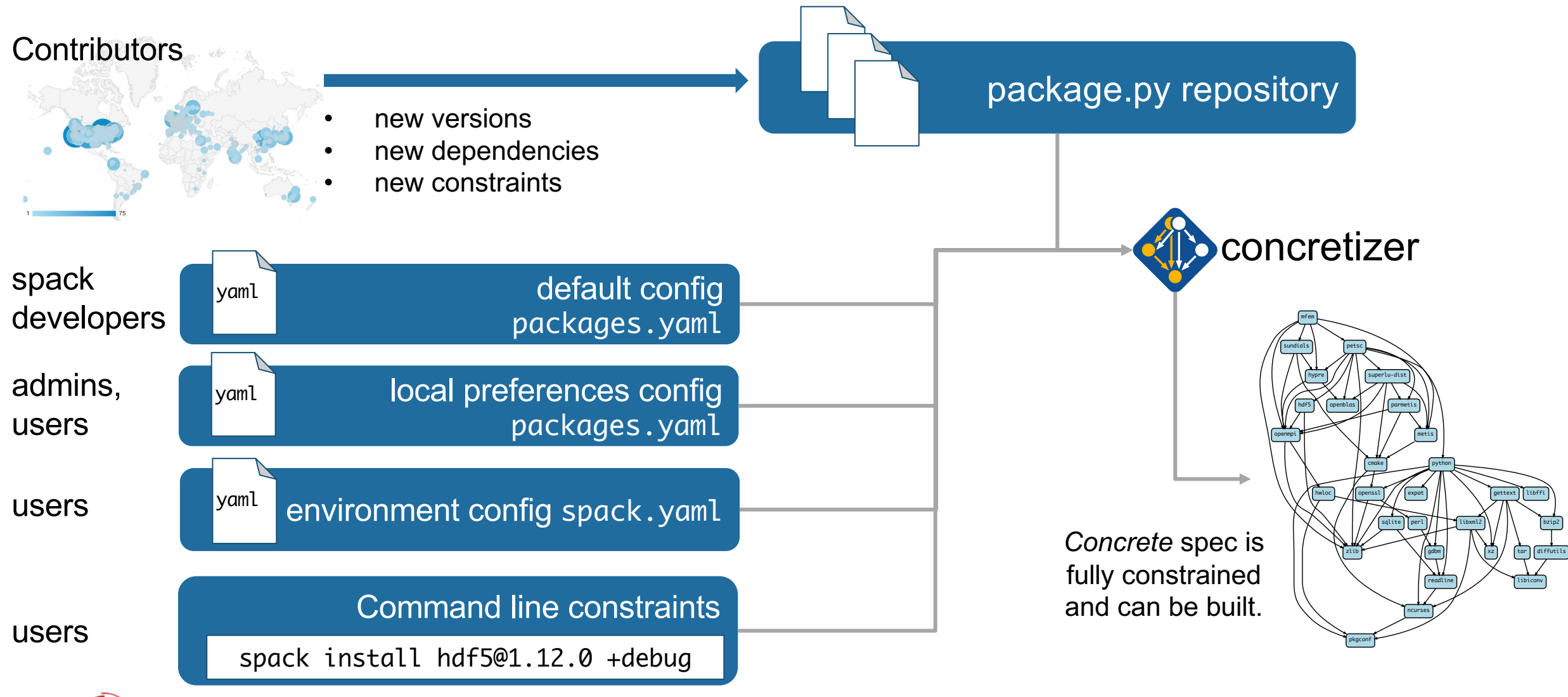

**This problem is NP-hard!**

### In 0.17, the new concretizer is default!

- Used Clingo, the Potassco grounder/solver package
- ASP program has 2 parts:
	- 1. Large list of facts generated from package recipes & installed packages
		- 15,000 facts is typical includes dependencies, options, etc.
	- 2. Small logic program (~500 lines of ASP code)
- Algorithm (the part we write) is conceptually simpler:
	- Generate facts for all possible dependencies
	- Send facts and our logic program to the solver
	- Rebuild a DAG from the results
- Binary bootstrapping allows us to get clingo up and running quickly
	- First C++ dependency in Spack

```
"sion_declared("ucx".
  sion declared("ucx".
                         "1.6.0", 1)
  sion declared("ucx".
                        1.5.2<sup>*</sup> 2)
   sion declared("ucx".
                        -1.5.1 - 3declared("ucx".
 rsion_declared("ucx",
                         "1.3.0", 7)
 ersion_declared("ucx",
                         "1.2.2", 8)
ersion_declared("ucx", "1.2.1", 9)
ersion_declared("ucx", "1.2.0", 10)
 ariant("ucx", "thread_multiple")
variant_single_value("ucx", "thread_multiple")
ariant_default_value("ucx", "thread_multiple", "False")
ariant_possible_value("ucx", "thread_multiple",
                                                   "False")
 ariant_possible_value("ucx", "thread_multiple",
                                                   "True").
eclared_dependency("ucx", "numactl", "build")
 eclared_dependency("ucx", "numactl", "link")
  de("numactl") :- depends_on("ucx", "numactl"), node("ucx").
leclared_dependency("ucx", "rdma-core", "build")
declared_dependency("ucx", "rdma-core", "link")
 ode("rdma-core") :- depends_on("ucx", "rdma-core"), node("ucx"),
   ackage: util-limur
ersion_declared("util-linux", "2.29.2", 0)
ersion_declared("util-linux", "2.29.1", 1)
  rsion_declared("util-linux", "2.25", 2)
 ariant("util-linux", "libuuid"<mark>)</mark>
 iriant_single_value("util-linux", "libuuid")
 ariant_default_value("util-linux", "libuuid", "True")
ariant_possible_value("util-linux", "libuuid", "False")
ariant_possible_value("util-linux", "libuuid", "True")
leclared_dependency("util-linux , pkgconfig", "build")
eclared_dependency("util-linux", "pkgconfig", "link"<mark>)</mark>
 ode("pkgconfig") :- depends_on("util-linux", "pkgconfig"), node("util-linux").
declared_dependency("util-linux", "python", "build"<mark>)</mark>.
declared_dependency("util-linux", "python", "link").
node("python") :- depends_on("util-linux", "python"), node("util-linux")
```
Some facts for HDF5 package

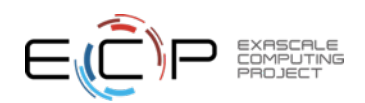

- ASP syntax is derived from **Prolog**
- Basic piece of a program is a *term*
- Terms can easily represent any data structure, e.g. this is a graph with:
	- 2 nodes, one with a variant value
	- 1 dependency edge
- Terms followed by '**.**' are called *facts*
	- Facts say "this is true!"

```
enable_some_feature.
node("lammps").
node("cuda").
variant_value("lammps", "cuda", "False").
depends_on("lammps", "cuda", "link").
```
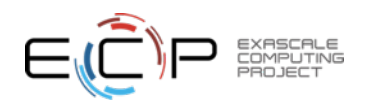

#### Crash course in ASP

- ASP programs also have *rules*.
	- Rules can derive additional facts.
- **:-** can be read as **"if"**
	- The **head** (left side) is true
	- **If** the **body** (right side) is true
- **Comma** in the body is like "**and**"
	- Writing same head twice is like "or"
- Capital words are **variables**
	- Rules are instantiated with all possible substitutions for variables.

node(Dependency) :- node(Package), depends\_on(Package, Dependency, Type).

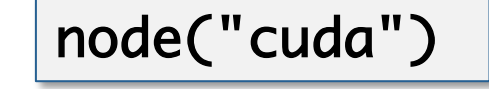

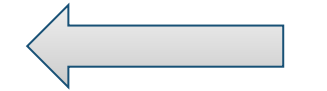

node("cuda") node("lammps"). depends\_on("lammps", "cuda", "link").

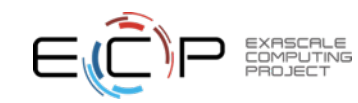

#### Crash course in ASP

• *Constraints* say what *cannot* happen

 $path(A, B) :- depends\_on(A, B)$ . path $(A, C)$  :- path $(A, B)$ , depends\_on $(B, C)$ . :- path(A, B), path(B, A). % this constraint says "no cycles"

• *Choice rules* give the solver freedom to choose from possible options:

 $\%$  if a package is in the graph, solver must choose exactly one version % out of that package's possible versions % out of that package's possible versions<br>1 { version(V) : possible\_version(Package, V) } 1 :- node(Package).

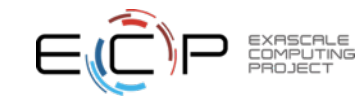

#### ASP searches for *stable models* of the input program

- Stable models are also called *answer sets*
- A *stable model* (loosely) is a set of true atoms that can be deduced from the inputs, where every rule is idempotent.
	- Similar to fixpoints
	- Put more simply: a set of atoms where all your rules are true!
- Unlike Prolog:
	- Stable models contain everything that can be derived (vs. just querying values)
	- ASP is guaranteed to complete!

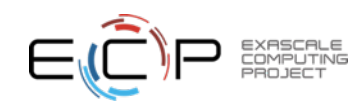

### Spack DSL allows *declarative* specification of complex constraints

#### **CudaPackage: a mix-in for packages that use CUDA**

```
class CudaPackage(PackageBase):
    variant('cuda', default=False,
            description='Build with CUDA')
    variant('cuda_arch',
            description='CUDA architecture',
            values=any_combination_of(cuda_arch_values),
            when='+cuda')depends_on('cuda', when='+cuda')
    depends_on('cuda@9.0:',
                                 when='cuda<u>arch=70')</u>
                                 when='cuda<u>arch=72')</u>
```
depends\_on('cuda@9.0:', depends\_on('cuda@10.0:',  $when='cudaarch=75')$ </u>

conflicts('%gcc@9:', when='+cuda ^cuda@:10.2.89 target=x86\_64:') conflicts('%gcc@9:', when='+cuda ^cuda@:10.1.243 target=ppc64le:') cuda is a variant (build option)

cuda\_arch is only present if cuda is enabled

dependency on cuda, but only if cuda is enabled

constraints on cuda version

compiler support for x86\_64 and ppc64le

**20**

#### **There is a lot of expressivity in this DSL.**

### Many packaging systems reuse builds via metadata hashes

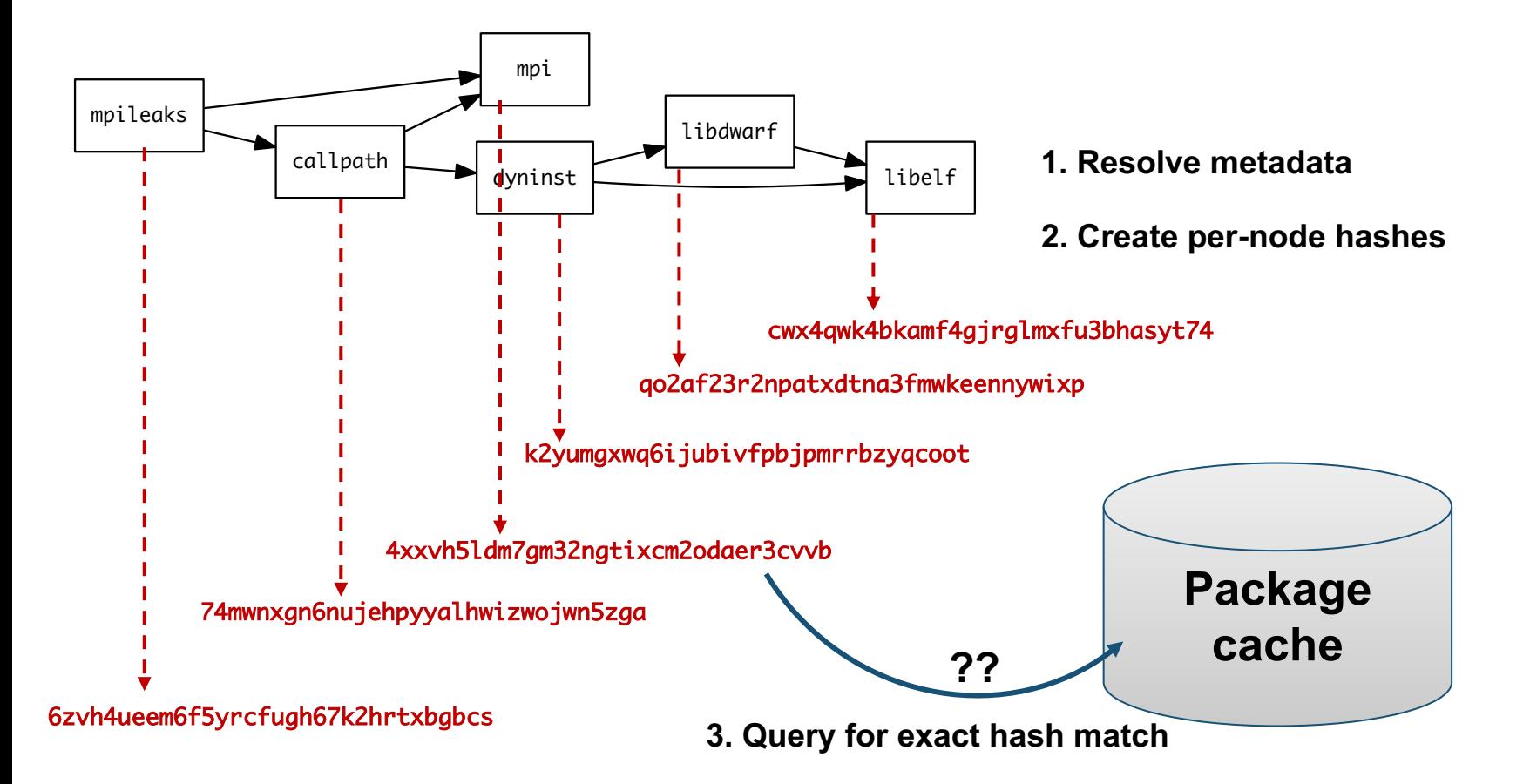

- Hash matches are very sensitive to small changes
- In many cases, a satisfying cached or already installed spec can be missed
- Nix, Spack, Guix, Conan, and others reuse this way

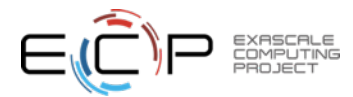

#### We can be more aggressive about reusing packages.

- First, we need to tell the solver about all the installed packages!
- Add constraints for all installed packages, with their hash as the associated ID:

installed\_hash("openssl","lwatuuysmwkhuahrncywvn77icdhs6mn"). imposed\_constraint("lwatuuysmwkhuahrncywvn77icdhs6mn","node","openssl"). imposed\_constraint("lwatuuysmwkhuahrncywvn77icdhs6mn","version","openssl","1.1.1g"). imposed\_constraint("lwatuuysmwkhuahrncywvn77icdhs6mn","node\_platform\_set","openssl","darwin"). imposed\_constraint("lwatuuysmwkhuahrncywvn77icdhs6mn","node\_os\_set","openssl","catalina"). imposed\_constraint("lwatuuysmwkhuahrncywvn77icdhs6mn","node\_target\_set","openssl","x86\_64"). imposed\_constraint("lwatuuysmwkhuahrncywvn77icdhs6mn","variant\_set","openssl","systemcerts","True"). imposed\_constraint("lwatuuysmwkhuahrncywvn77icdhs6mn","node\_compiler\_set","openssl","apple-clang"). imposed\_constraint("lwatuuysmwkhuahrncywvn77icdhs6mn","node\_compiler\_version\_set","openssl","apple-clang","12.0.0"). imposed\_constraint("lwatuuysmwkhuahrncywvn77icdhs6mn","concrete","openssl"). imposed\_constraint("lwatuuysmwkhuahrncywvn77icdhs6mn","depends\_on","openssl","zlib","build"). imposed\_constraint("lwatuuysmwkhuahrncywvn77icdhs6mn","depends\_on","openssl","zlib","link"). imposed\_constraint("lwatuuysmwkhuahrncywvn77icdhs6mn","hash","zlib","x2anksgssxsxa7pcnhzg5k3dhgacglze").

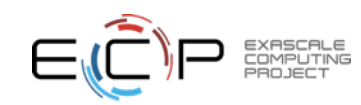

Telling the solver to minimize builds is surprisingly simple: it's just the *impose* half of a generalized condition.

1. Allow the solver to *choose* a hash for any package:

{ hash(Package, Hash) : installed\_hash(Package, Hash) } 1 :- node(Package). 2. Choosing a hash means we impose its constraints: impose(Hash) :- hash(Package, Hash).

3. Define a build as something *without* a hash:

build(Package) :- not hash(Package, \_), node(Package).

4. Minimize builds!

#minimize { 1@100, Package : build(Package) }.

#### With and without reuse optimization

#### **Note the bifurcated optimization criteria**

 $\overline{\mathcal{A}}$ 

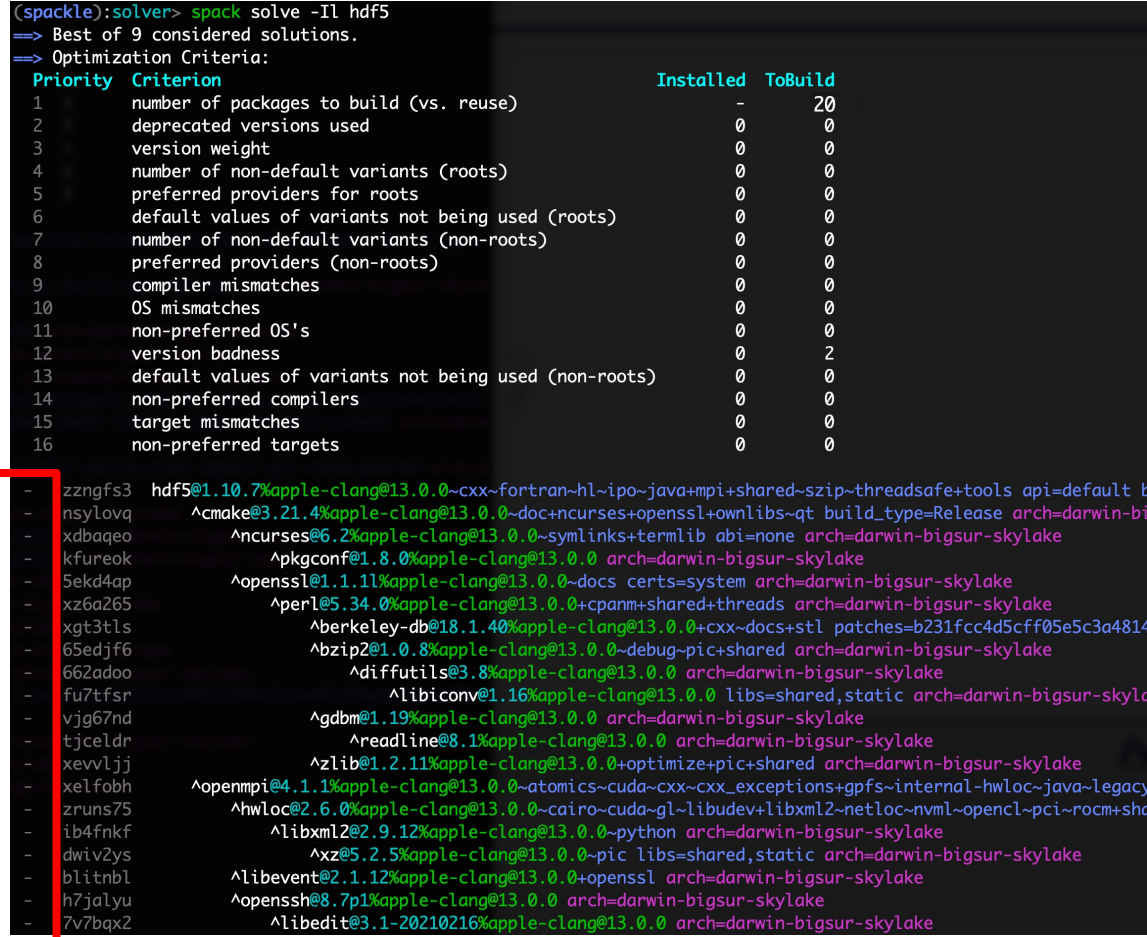

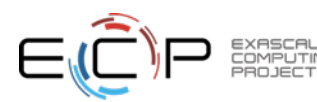

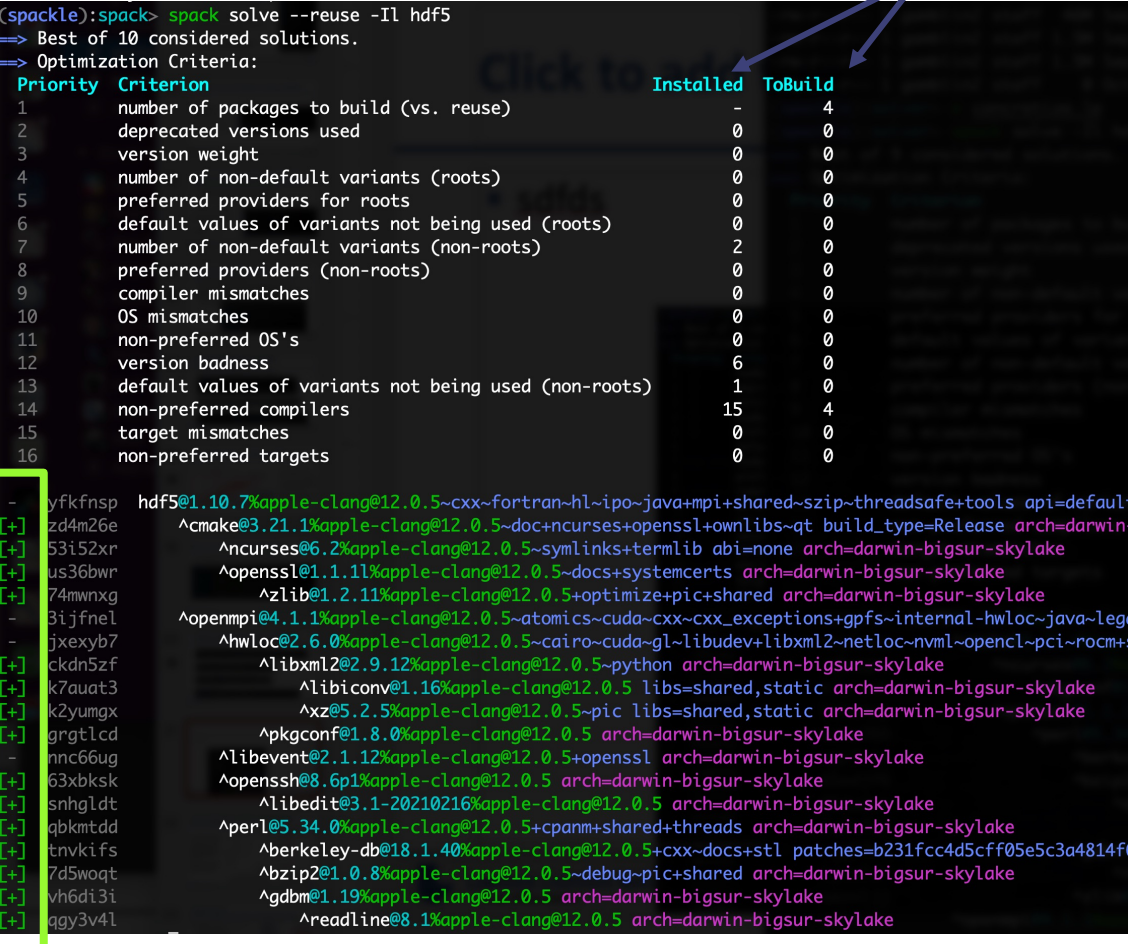

**Pure hash-based reuse: all misses With --reuse: 16 packages were actually acceptable for this build**

#### So far, it looks like we can handle very large problem sizes with the reusing solver

- Cumulative distribution of setup and solve times
- Hypothesis: we don't see big combinatorial blow-up b/c we're strict about dependency hashes
- Next: try mixed ABI, but *prefer* "pure" sourcebuilt dependencies

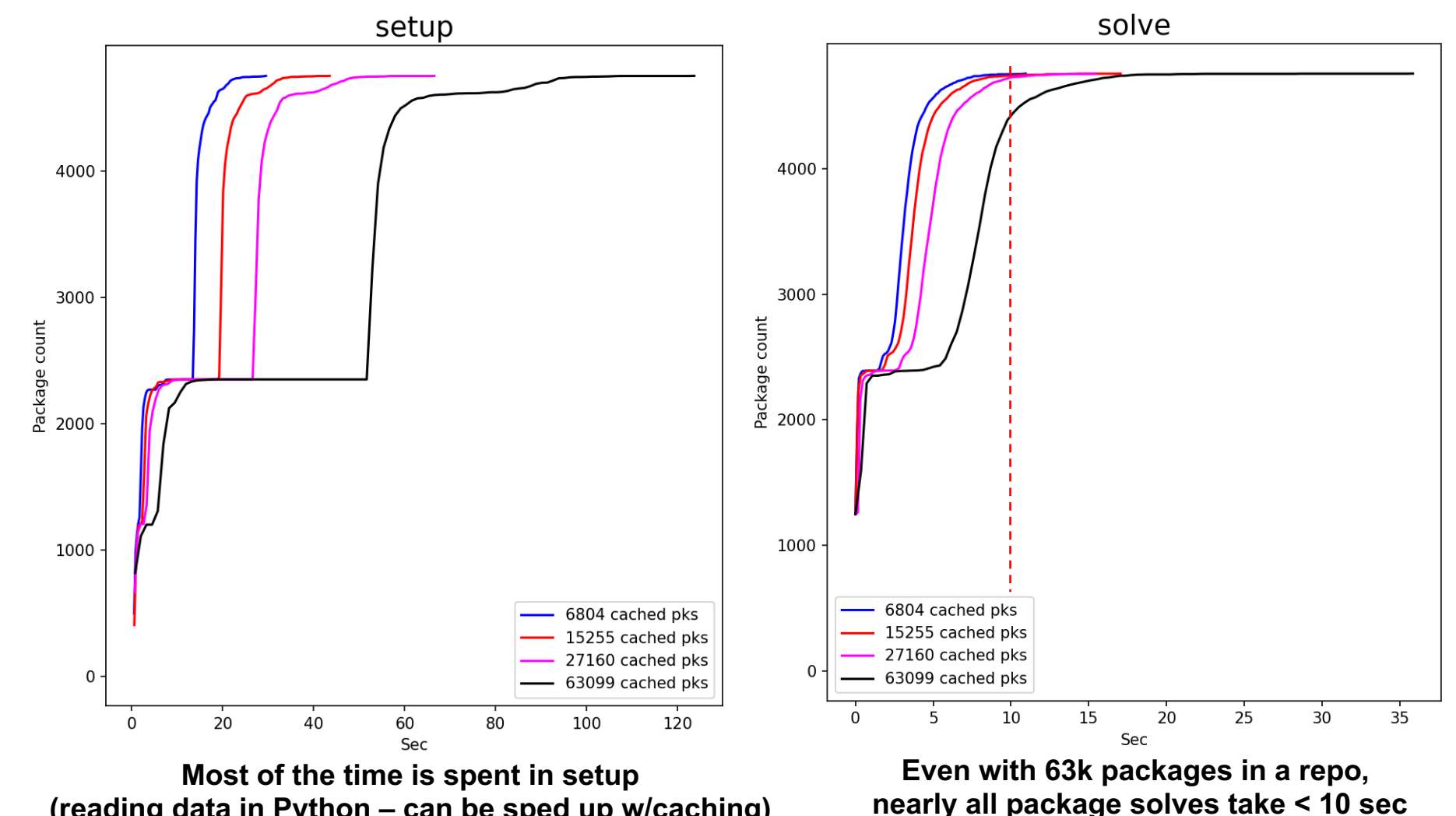

**(reading data in Python – can be sped up w/caching)**

### Future CI directions focus on scalability and testing

- Scaling tests up to handle every PR has been very difficult
	- Driven by GitLab
	- Using Kubernetes builders
	- Using a cluster at U. Oregon
- Concretization of large environments was slowing turnaround
	- 55 min to concretize E4S environment (each spec separately)
	- Brought this down to 2.5 min with parallelization and caching
- Amazon and E4S/UO team helping to pinpoint errors
- We are now doing about 100,000 builds/month
- Once we have a stable, rolling release of spack develop branch, we'll make the build cache public
	- Rolling binaries for develop
	- Long-lived snapshots for each release http://stats.e4s.io

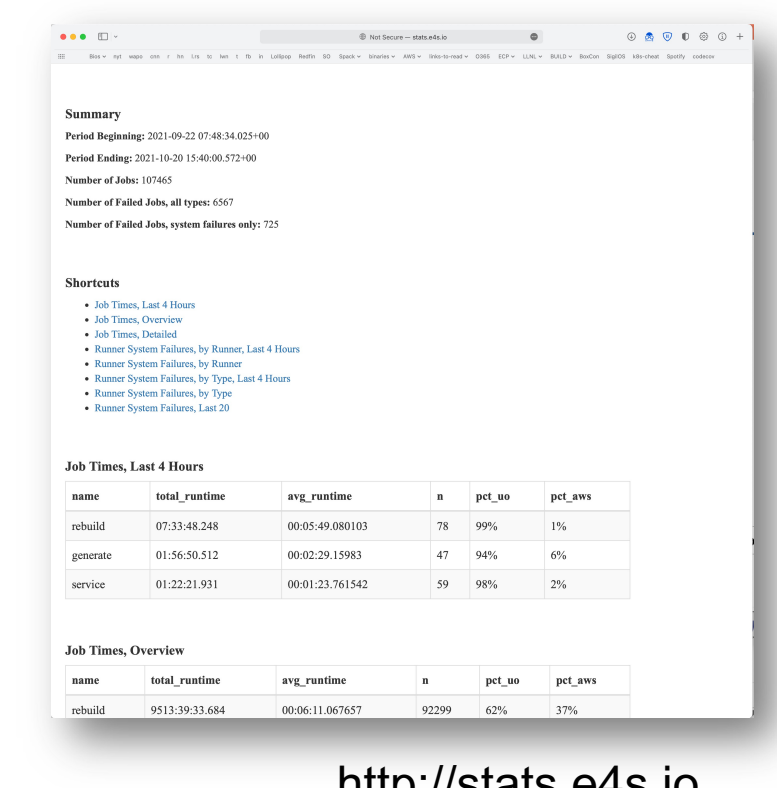

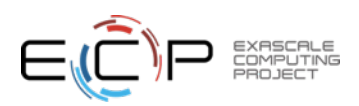

### Spack v0.18 roadmap: Separate concretization of build dependencies

- We want to:
	- Build build dependencies with the "easy" compilers
	- Build rest of DAG (the link/run dependencies) with the fancy compiler
- 2 approaches to modify concretization:
	- **1. Separate solves**
		- Solve run and link dependencies first
		- Solve for build dependencies separately
		- May restrict possible solutions (build  $\leftrightarrow$  run env constraints)
	- **2. Separate models**
		- *Allow* a bigger space of packages in the solve
		- Solve *all* runtime environments together
		- May explode (even more) combinatorially

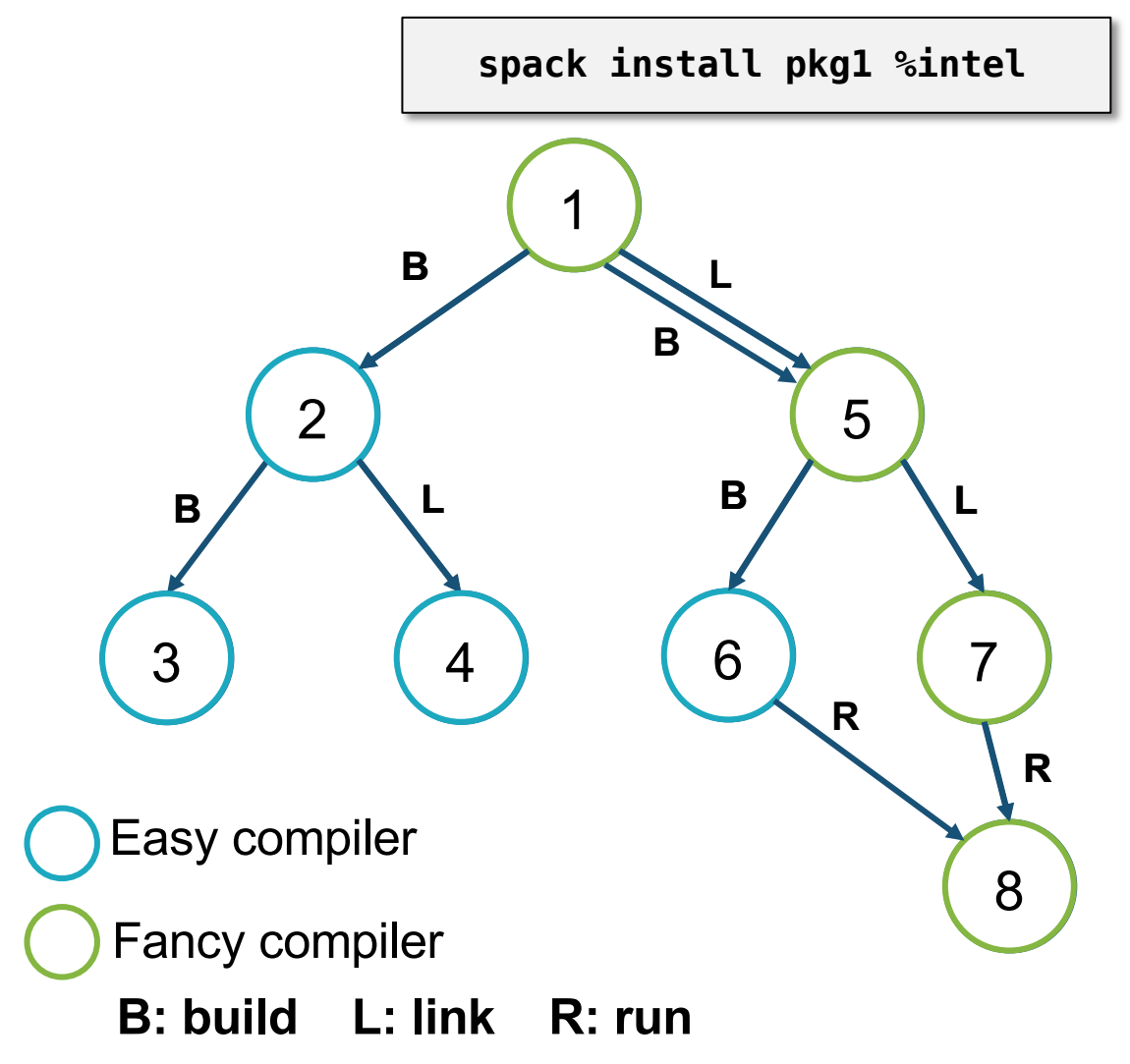

### Spack 0.18 Roadmap: compilers as dependencies

- **We need deeper modeling of compilers to handle compiler interoperability**
	- libstdc++, libc++ compatibility
	- Compilers that depend on compilers
	- Linking executables with multiple compilers

#### • **First prototype is complete!**

- We've done successful builds of some packages using compilers as dependencies
- We need the new concretizer to move forward!
- **Packages that depend on languages**
	- Depend on **cxx@2011**, **cxx@2017**, **fortran@1995**, etc
	- Depend on **openmp@4.5**, other compiler features
	- Model languages, openmp, cuda, etc. as virtuals

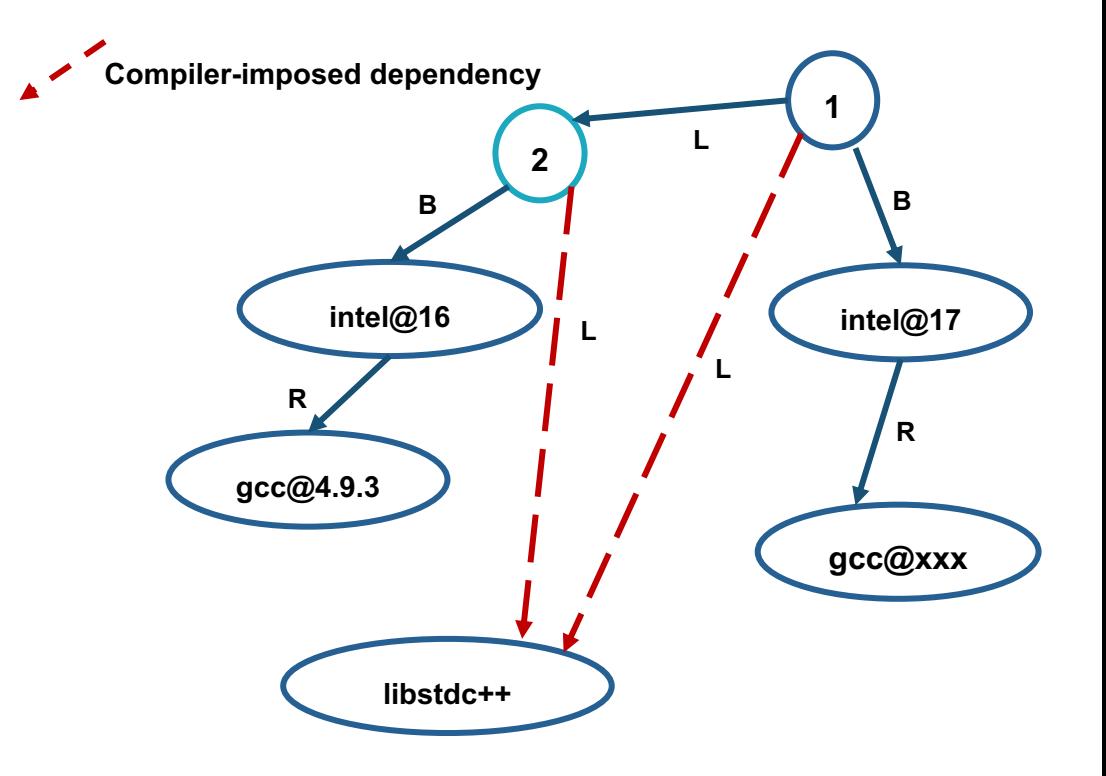

**Compilers and runtime libs fully modeled as dependencies**

### Spack v0.18 roadmap: provide a public binary build cache

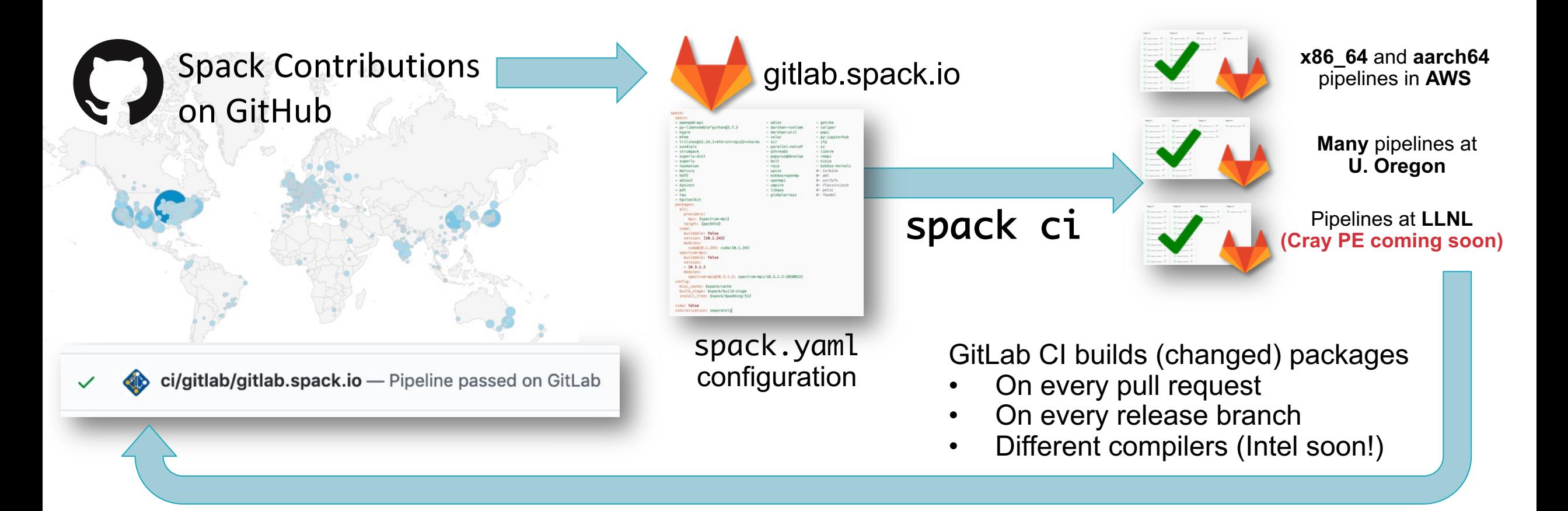

- **Our security model supports untrusted contributions from forks**
	- Sandboxed build caches for PR builds
	- Authoritative builds on develop only *after* approved merge

We aim to lower the burden of maintaining a binary distribution and make it easy to mix source builds with binaries.

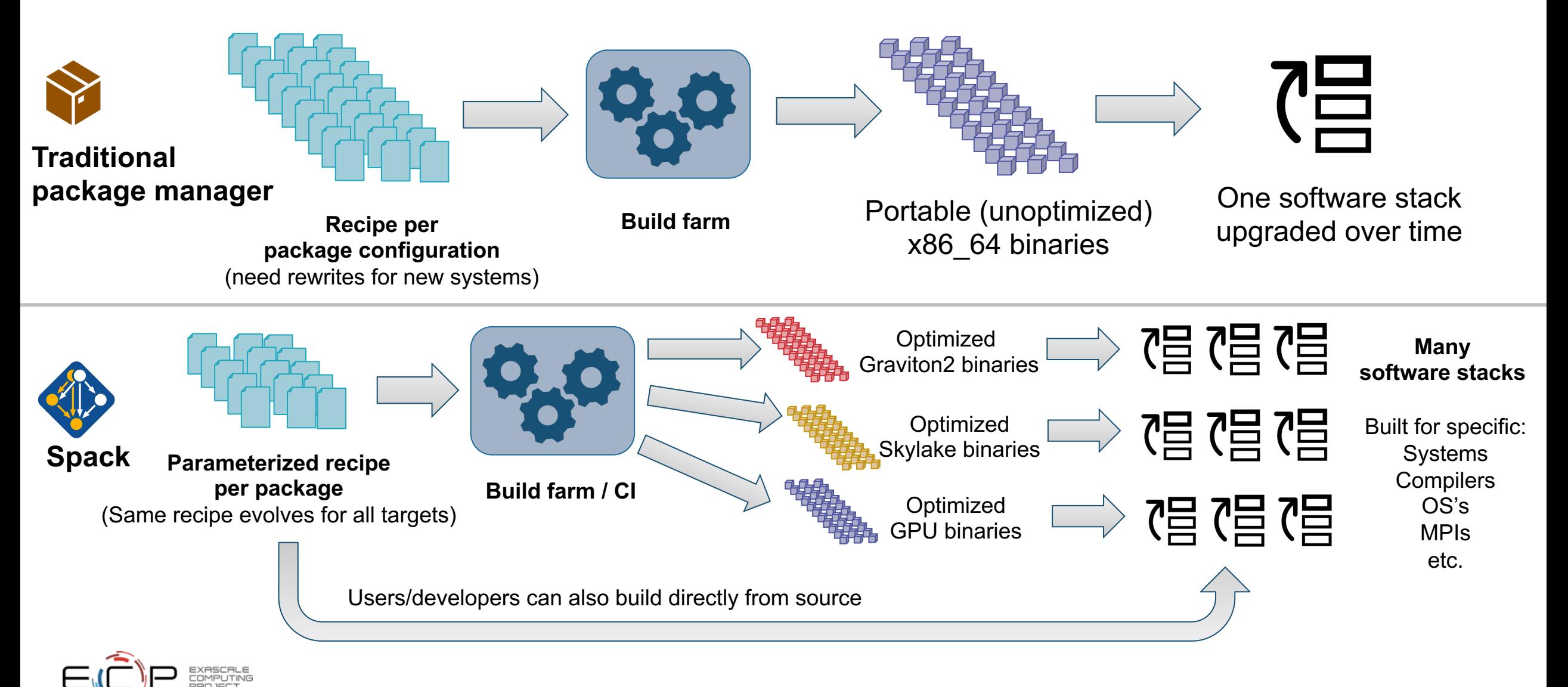

### Easyconfigs vs. Spack Packages

**Builtin spack packages**

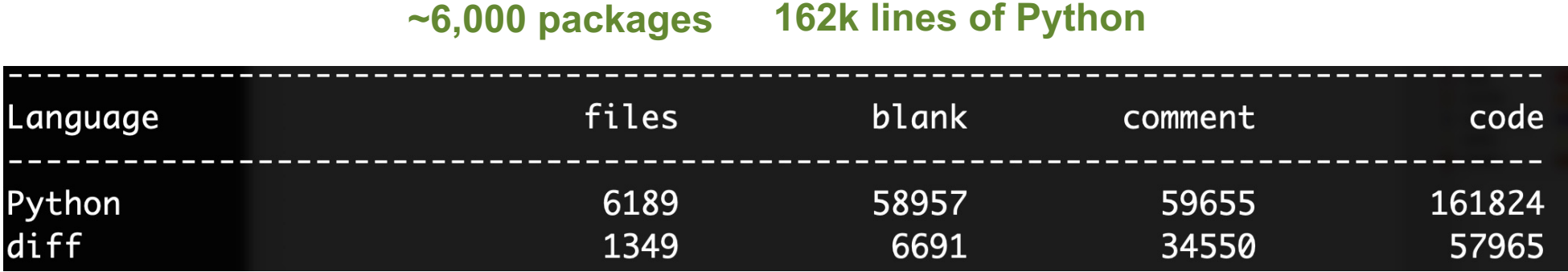

#### **Easyconfigs (not including Easyblocks)**

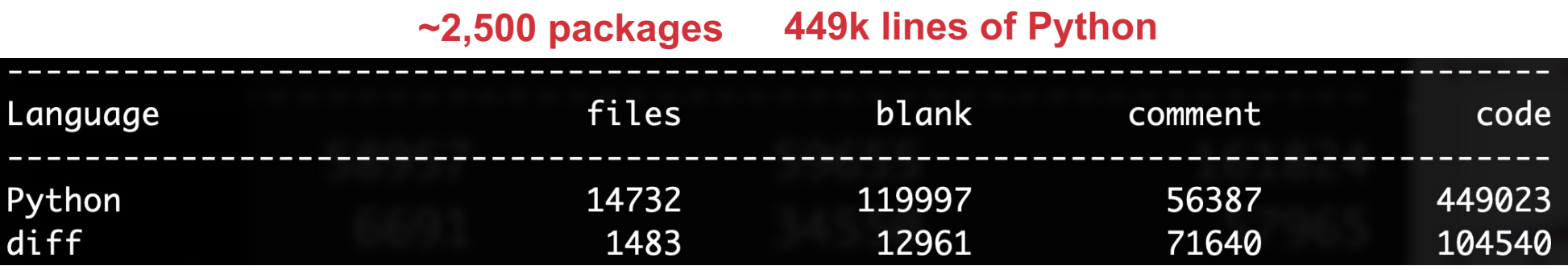

- Tradeoff is testing: Easyconfigs are "one" thing per config, Spack package.py's are many things.
	- Build farm is our solution for this: ensure there are stable binary releases

### Under the BUILD project, we are looking at building models for build reliability

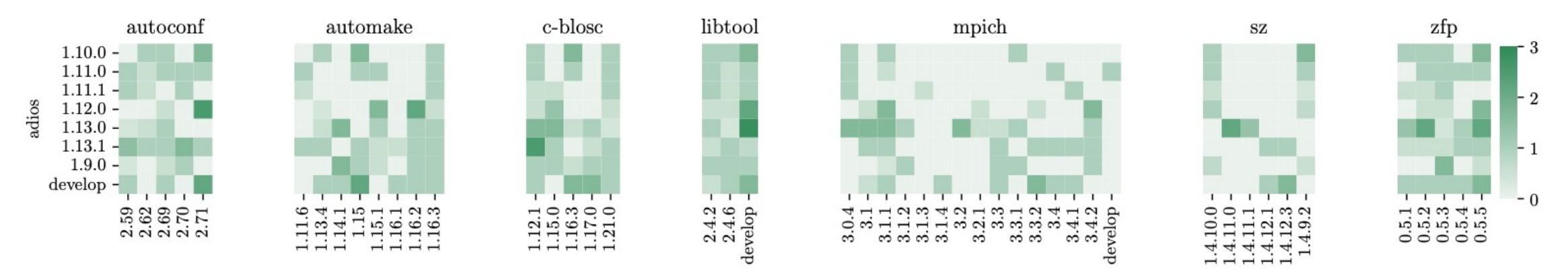

Figure 8: Heatmap of Adios and its dependencies with scores indicating which version pairs are highly likely to build.

- Basic premise: humans can't generate all the compatibility constraints
	- Version ranges, conflicts, in Spack packages not precise
	- We rely on maintainers to get these right
	- How much of this burden can we automate?
- Plot shows experiments with ADIOS we've built a model for build success
	- Aim is to include this type of data in the solver to improve source builds.

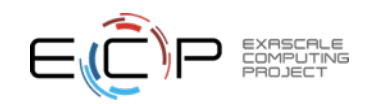

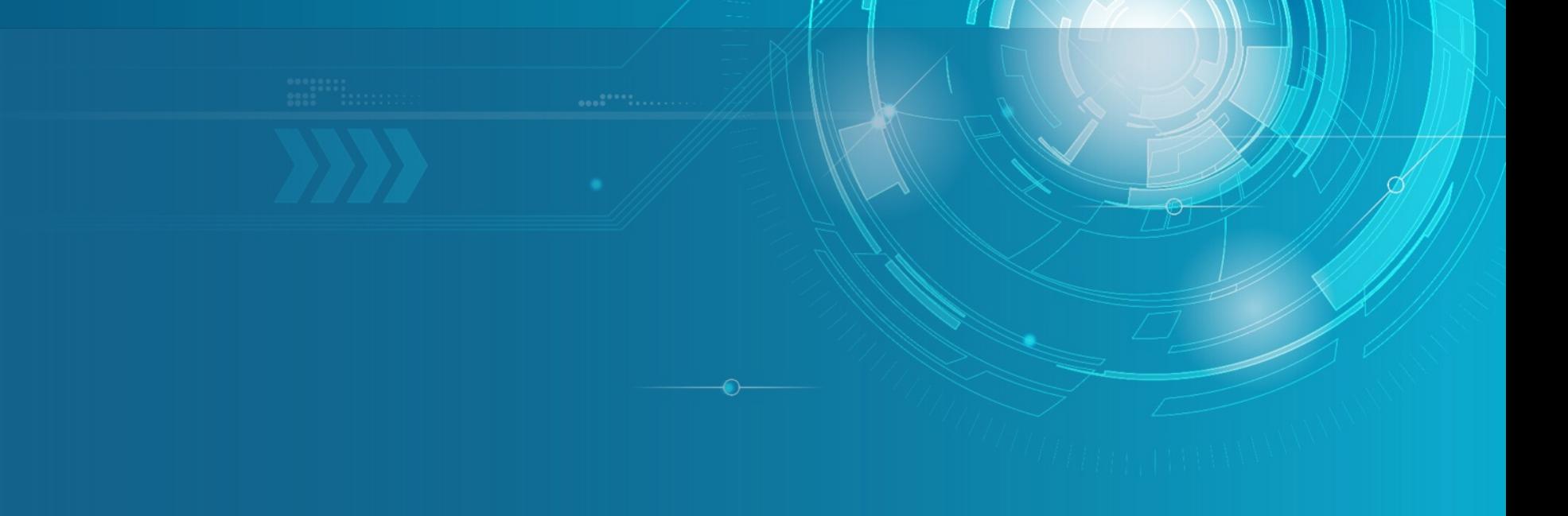

Approved for public release

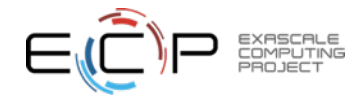

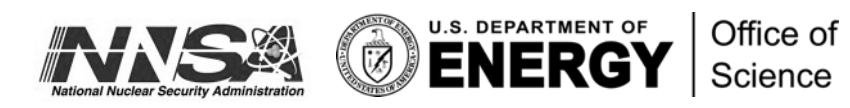